## **INSTRUKCJA OBSŁUGI**

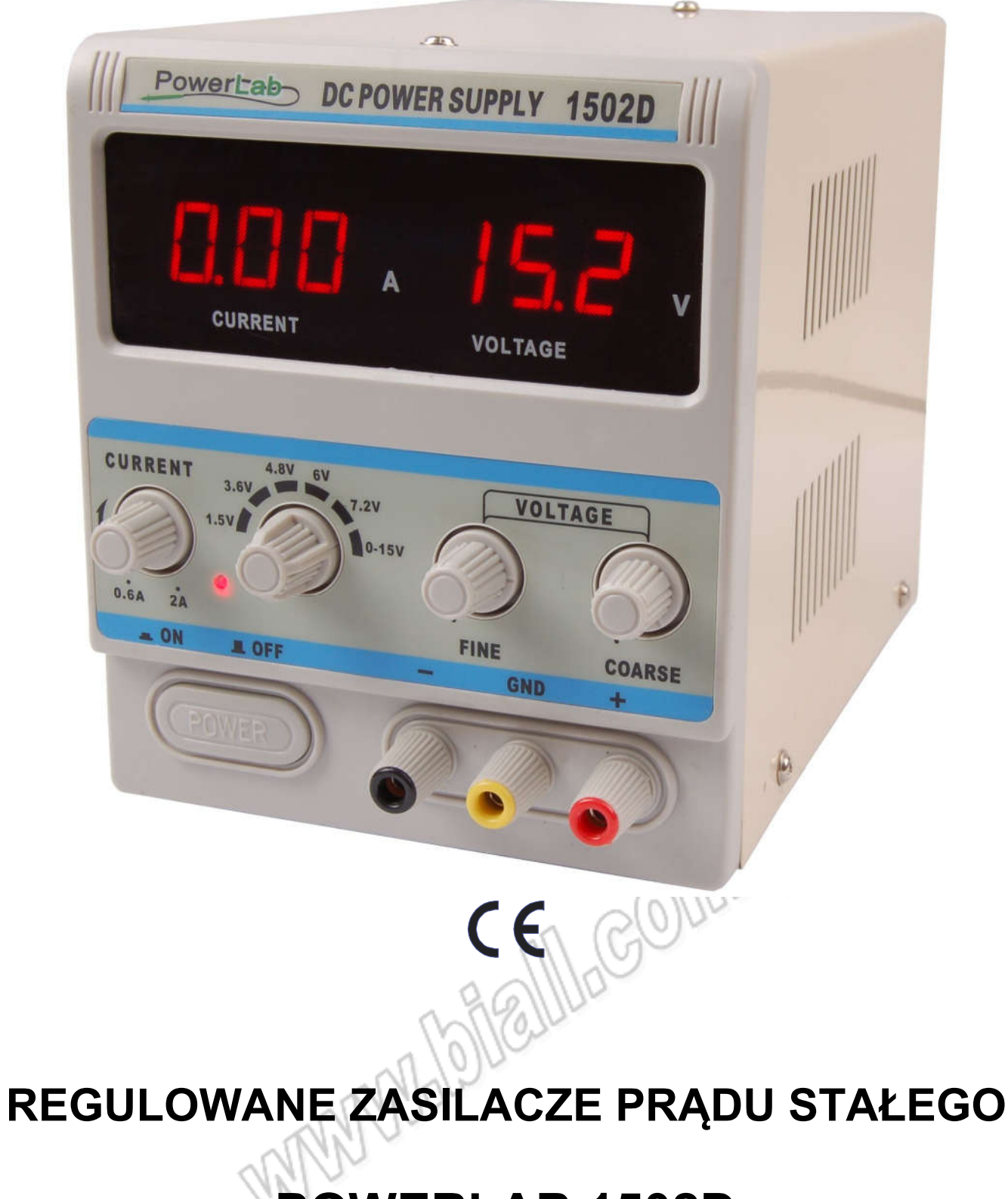

# **POWERLAB 1502D**

Zasilacze stabilizowane serii POWERLAB są bardzo precyzyjnymi źródłami prądu stałego z płynną regulacją napięcia i prądu w całym zakresie.

Urządzenia wyposażone są w wyświetlacze LED 3 ½ cyfry umożliwiające bezpośredni, jednoczesny odczyt napięcia wyjściowego oraz prądu obciążenia.

Zasilacze charakteryzują się małym rozmiarem, niezawodnością i nowoczesnym wzornictwem. Posiadają bardzo dobre zabezpieczenie przeciwzwarciowe.

Są idealnym źródłem prądu stałego w laboratoriach naukowych, szkołach i uczelniach, fabrykach i serwisach aparatury elektronicznej oraz w zastosowaniach hobbystycznych.

#### 1. PARAMETRY TECHNICZNE

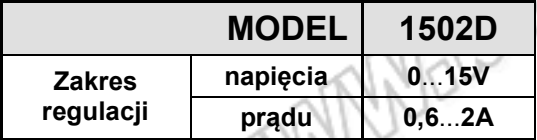

- (1) zmiana obciążenia 0...100%<br>(2) zmiana napiecia sieci ±10%
- 
- 1.1 Napięcie zasilania : 220V AC ±10%, 50/60Hz 1.2 Zabezpieczenia : zabezpieczenie przeciwzwarciowe (ograniczenie prądu obciążenia)<br>1.3 Dokładność wskazań napięcia:  $\pm$  1% ww + 1 cyfra pradu  $\pm 2\%$  ww + 1 cyfra 1.4 Środowisko pracy : -10°C÷40°C, RH<90% 1.5 Środowisko przechowywania  $\cdot$  : -10 $\degree$ C $\div$ 40 $\degree$ C, RH $\lt$ 80%

#### 2. Panel przedni zasilacza

- 1 -Wskaźnik prądu obciążenia
- 2 -Wskaźnik napięcia wyjściowego
- 3 -Regulacja prądu obciążenia
- 4 Przełącznik napięcia wyjściowego 1.5V, 3.6V,4.8V, 6V, 7.2V, 0-15V
- 5 Dokładna regulacja napięcia wyjściowego<br>6 Zgrubna regulacia napiecia wyjściowego
- Zgrubna regulacja napięcia wyjściowego
- 7 Włącznik główny
- 8 Ujemny zacisk wyjściowy (-): łączyć z minusem obciażenia
- 9 Uziemienie obudowy zasilacza: łączyć z uziemieniem
- 10 -Dodatni zacisk wyjściowy (+): łączyć z plusem obciążenia
- 11- Sygnalizacja pracy w trybie stałego napięcia wyjściowego – dioda czerwona Zabezpieczenie przeciwzwarciowe – dioda zielona

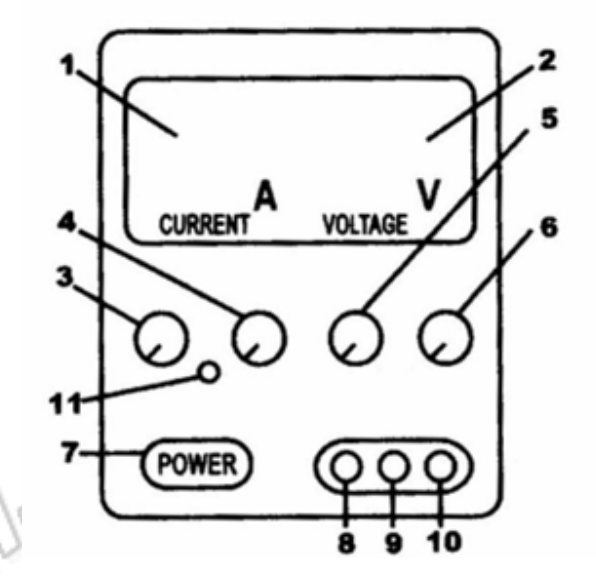

### 3. OBSŁUGA ZASILACZA

- 1. Podłącz zasilacz do gniazda sieciowego.
- 2. Połącz zasilacz przyciskiem POWER (7).
- 3. Ustaw żądany poziom napięcia wyjściowego.
- 4. Podłącz obciążenie do właściwych gniazd zasilacza.

#### 4. OBSŁUGA ZASILACZA

- 1. Ustaw pokrętła regulacji napięcia (5 i 6), maksymalnie w lewo (przeciwnie do ruch wskazówek zegara).
- 2. Ustaw pokrętło regulacji prądu (3) maksymalnie w prawo (zgodnie z ruchem wskazówek zegara).
- 3. Zewrzyj wyjścia zasilacza (8 i 10) lub podłącz do nich stałe obciążenie.
- 4. Pokrętłem (3) ustaw żądaną wartość prądu granicznego.
- 5. Ustawienia prądu granicznego zakończone, jego przekroczenie będzie skutkowało przerwaniem zasilania układu oraz zapaleniem czerwonej diody LED. Powrót do normalnej pracy następuje po usunięciu przyczyny przeciążenia, a następnie wyłączeniu i ponownym włączeniu zasilacza.

#### 5. UWAGI

- 1. Zasilacz jest przystosowany do zasilania napięciem 220V AC, ±10%
- 2. Zasilacz posiada doskonałe zabezpieczenie nadprądowe. Jeżeli nastąpi zwarcie zacisków wyjściowych prąd wyjściowy jest natychmiast ograniczony. Dzięki elektronicznym obwodom sterującym w przypadku zwarcia ilość wydzielanego ciepła na tranzystorach mocy nie jest duża i nie może spowodować zniszczenia zasilacza. Jednak pewna strata mocy występuje i ze względu na zwiększony pobór energii oraz przyspieszone starzenie elementów zasilacz musi być jak najszybciej wyłączony, a zwarcie usunięte.
- 3. Należy zadbać o odpowiednią ilość przestrzeni z tyłu zasilacza, umożliwiającej odprowadzenie nadmiaru ciepła. Nie należy używać zasilacza w miejscach, w których temperatura przekracza 45°C.
- 4. Po zakończeniu pracy zasilacz należy pozostawić w suchym, dobrze wentylowanym miejscu i utrzymywać go w czystości. Jeżeli urządzenie nie będzie używane przez dłuższy czas należy wyjąć wtyczkę kabla zasilającego z gniazdka sieciowego.
- WAND BOUL 5. Przed czyszczeniem lub wymianą bezpiecznika zasilacz musi być odłączony od gniazdka sieciowego.

#### 6. WYPOSAŻENIE

- instrukcja obsługi
- przewód zasilający

## 7. OCHRONA ŚRODOWISKA

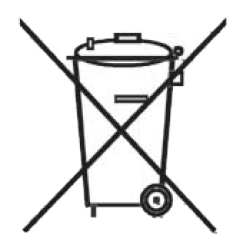

Urządzenie podlega dyrektywie WEEE 2002/96/EC. Symbol obok oznacza, że produkt musi być utylizowany oddzielnie i powinien być dostarczany do odpowiedniego punktu zbierającego odpady. Nie należy go wyrzucać razem z odpadami gospodarstwa domowego.

Aby uzyskać więcej informacji, należy skontaktować się z przedstawicielem przedsiębiorstwa lub lokalnymi władzami odpowiedzialnymi za zarządzanie odpadami.

115224 POWERLAB 1502D

#### Zasilacz serwisowy

Wyprodukowano w Chinach Importer: BIALL Sp. z o.o. Ul. Barniewicka 54C 80-299 Gdańsk www.biall.com.pl

What Male

**MAIDIGITEOM**